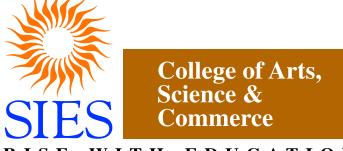

RISE WITH EDUCATION Sion (West), Mumbai – 400022. (Autonomous)

> Faculty: Science Program: M.Sc.

Subject: DATA SCIENCE

# PART I

Academic Year: 2021 – 2022

Credit Based Semester and Grading Syllabi approved by Board of Studies in Data Science to be brought into effect from July 2021

# M.Sc(Data Science) – Part I

|                 | SEMESTER – I                                                  |         | SEMESTER – II   |                                           |         |
|-----------------|---------------------------------------------------------------|---------|-----------------|-------------------------------------------|---------|
| Subject<br>Code | Subject Name                                                  | Credits | Subject<br>Code | Subject Name                              | Credits |
| SIPSDS11        | Statistical Methods<br>and Linear<br>Programming              | 4       | SIPSDS21        | Advanced Statistical<br>Methods           | 4       |
| SIPSDS12        | Advanced Database<br>Management Systems                       | 4       | SIPSDS22        | Machine Learning                          | 4       |
| SIPSDS13        | Data Mining for<br>Business Intelligence                      | 4       | SIPSDS23        | Data Science -II                          | 4       |
| SIPSDS14        | Data Science -I                                               | 4       | SIPSDS24        | Research<br>Methodology                   | 4       |
| SIPSDSP11       | Statistical Methods<br>and Linear<br>Programming<br>Practical | 2       | SIPSDSP21       | Advanced Statistical<br>Methods practical | 2       |
| SIPSDSP12       | Advanced Database<br>Management Systems<br>Practical          | 2       | SIPSDSP22       | Machine Learning<br>practical             | 2       |
| SIPSDSP13       | Data Mining for<br>Business Intelligence<br>practical         | 2       | SIPSDSP23       | Data Science -II<br>practical             | 2       |
| SIPSDSP14       | Data Science -I<br>practical                                  | 2       | SIPSDSP24       | Research<br>Methodology<br>Practical      | 2       |
| Total Cred      | lits                                                          | 24      | Total Cred      | lits                                      | 24      |

# **Statistical Methods and Linear Programming**

#### Learning Objective:

The purpose of this course is to familiarize students with basics of Statistics which is essential for prospective researchers and professionals.

#### **Learning Outcomes:**

- Enable learners to know descriptive statistical concepts
- Enable learners to apply the various distribution methods to data.
- Demonstrate the competency on topics like basics of data science, data transformation, statistical methods, applied probability etc.
- Enable learners to know various statistical models concepts used for the study of Data Science.

| M. Sc (Data Science)                      | Semester – I – SIPSDS11                       |
|-------------------------------------------|-----------------------------------------------|
| Course Name                               | Statistical Methods and Linear<br>Programming |
| Periods per week (1 Period is 60 minutes) | 4                                             |
| Credits (Theory + Internals)              | 4                                             |

| Unit | Contents                                                                                                    | No. of   |
|------|----------------------------------------------------------------------------------------------------|----------|
|      |                                                                                                    | Lectures |
| I    | <ul> <li>Data Presentation :Data types : attribute, variable, discrete and continuous variable Data presentation : frequency distribution, histogram, ogive curves, stem and leaf display</li> <li>Data Aggregation : Measures of Central tendency: Mean, Median, mode for raw data, discrete, grouped frequency distribution. Measures dispersion: Variance, standard deviation, coefficient of variation for raw data, discrete and grouped frequency distribution, quartiles, quantiles Real life examples</li> <li>Moments: raw moments, central moments, relation between raw and central moments</li> <li>Measures of Skewness and Kurtosis: based on moments, quartiles, relation between mean, median, mode for symmetric, asymmetric frequency curve.</li> </ul> | 12       |
| II   | <ul> <li>Linear Regression : fitting of linear regression using least square regression, coefficient of determination, properties of regression coefficients (only statement) Simple Linear Regression, Multiple Linear Regression,</li> <li>Classification: logistic regression, Linear discriminant analysis, Quadratic discriminant analysis</li> <li>Resampling Methods : Bootstrapping, cross validation,</li> <li>Subset Selection: forward, backward, stepwise, best</li> </ul>                                                                                                    |          |

| ш  | <ul> <li>Correlation and Regression: bivariate data, scatter plot, correlation, nonsense correlation, Karl pearson's coefficients of correlation, independence.</li> <li>Shrinkage: Ridge regression</li> <li>Dimension Reduction: principal components regression, partial least squares.</li> <li>Nonlinear Models: step function , piecewise function, splines, generalized additive mode,</li> <li>Tree-Based Methods: Bagging, Boosting, random forest.</li> </ul> | 12 |  |
|----|----------------------------------------------------------------------------------------------------|----|--|
| IV | Introduction: linear programming, graphical method, simplex method, slack,<br>surplus, artificial variables, Big M method, two Phase Method, conversion from<br>simplex to dual and vice versa, dual simplex method, integer programming<br>problem.                                                                                                    |    |  |
| v  | <ul> <li>Transportation problem: North west corner method, Least cost entry method, Vogel's approximation method, test for optimality.</li> <li>Assignment Problem: mathematical models of assignment problem, Hungarian Method.</li> <li>Job sequencing Problem, Programme Evaluation and Review Technique and Critical Path Method (PERT AND CPM).</li> </ul>                                                                                                    | 12 |  |

| Sr.<br>No. | Title                                                                                                    | Author/s                           | Publisher                               | Edition          | Year |
|------------|----------------------------------------------------------------------------------------------------|------------------------------------|-----------------------------------------|------------------|------|
| 1          | Probability, Statistics, Design of<br>Experiments and Queuing theory,<br>with applications of<br>Computer Science | Trivedi, K.S.                      | Prentice Hall<br>of India, New<br>Delhi | 2 <sup>nd</sup>  | 2009 |
| 2          | Fundamentals of Mathematical<br>Statistics                                                                        | Gupta, S.C.<br>and Kapoor,<br>V.K. | S. Chand and<br>Sons, New<br>Delhi      | 11 <sup>th</sup> | 2002 |
| 3          | Applied Statistics                                                                                                | Gupta, S.C.<br>and Kapoor,<br>V.K  | S. Chand and<br>Sons, New<br>Delhi      | 7 <sup>th</sup>  | 1999 |
| 4          | A First course in probability                                                                                     | Ross, S.M                          | Pearson                                 | 6 <sup>th</sup>  | 2006 |

#### **Additional References :**

- 1. "Probability and Statistics for Engineers", Dr. J. Ravichandran, 2010.
- 2. "Practical Statistics for Data Science", Peter Bruce, Andrew Bruce, O'Reilly, 2017.
- 3. "Statistics for Data Science", James D. Miller, Packt, 2017.
- 4. "Data Analysis with R", Tony Fischetti, 2015.
- 5. "R for data Science: Import, Tidy, Transform, Visualize and Model Data", Hadley Wickham, Garrett Grolemund.

# **Advanced Database Management Systems**

**Learning Objective:** To introduce students to the Extended Entity Relationship Model and Object Model, Object-Oriented Databases, Parallel and Distributed Databases and Client-Server Architecture and Databases on the Web and Semi Structured Data

**Learning Outcome:** Students will understand how to implement the Horizontal fragmentation of databases, Vertical fragmentation of database, Creating Replica of database., Create Temporal Database, Inserting and retrieving multimedia objects in database (Image / Audio /Video) and Implement Active database using Triggers.

| M. Sc (Data Science)                      | Semester – I – SIPSDS12              |  |  |
|-------------------------------------------|--------------------------------------|--|--|
| Course Name                               | Advanced Database Management Systems |  |  |
| Periods per week (1 Period is 60 minutes) | 4                                    |  |  |
| Credits (Theory + Internals)              | 4                                    |  |  |

| Unit | Contents                                                                                                    | No. of<br>Lectures |
|------|----------------------------------------------------------------------------------------------------|--------------------|
| I    | The Extended Entity Relationship Model and Object Model: The ER<br>model revisited, Motivation for complex data types, User defined abstract<br>data types and structured types, Subclasses, Super classes, Inheritance,<br>Specialization and Generalization, Constraints and characteristics of<br>specialization and Generalization, Relationship types of degree higher than<br>two.                                                                                                    |                    |
| II   | <ul> <li>Object-Oriented Databases: Overview of Object-Oriented concepts, Object identity, Object structure, and type constructors, Encapsulation of operations, Methods, and Persistence, Type hierarchies and Inheritance, Type extents and queries, Complex objects; Database schema design for OODBMS; OQL, Persistent programming languages, OODBMS architecture and storage issues, Transactions and Concurrency control, Example of ODBMS</li> <li>Object Relational and Extended Relational Databases: Database design for an ORDBMS - Nested relations and collections, Storage and access methods, Query processing and Optimization, An overview of SQL3, Implementation issues for extended type, Systems comparison of RDBMS, OODBMS, ORDBMS</li> </ul> | 12                 |
| ш    | <b>Parallel and Distributed Databases and Client-Server Architecture:</b><br>Architectures for parallel databases, Parallel query evaluation, Parallelizing individual operations, Sorting, Joins, Distributed database concepts, Data fragmentation, Replication, and allocation techniques for distributed database design, Query processing in distributed databases, Concurrency                                                                                                    | 12                 |

|    | control and Recovery in distributed databases. An overview of Client-Server architecture                                                                                                    |    |
|----|----------------------------------------------------------------------------------------------------|----|
| IV | <b>Databases on the Web and Semi Structured Data:</b> Web interfaces to the Web, Overview of XML, Structure of XML data, Document schema, Querying XML data, Storage of XML data, XML applications, The semi structured data model, Implementation issues, Indexes for text data <b>Enhanced Data Models for Advanced Applications:</b> Active database Concepts. Temporal database Concepts, Spatial databases Concepts, Deductive databases and Query processing, Mobile databases, Geographic information systems.                                                                                                    | 12 |
| V  | Introduction and Getting Started : Documents, Collections : Dynamic<br>Schemas, Naming, Databases, Getting and Starting MongoDB, Introduction<br>to the MongoDB Shell : Running the Shell, A MongoDB Client, Basic<br>Operations with the Shell, Data Types : Basic Data Types, Dates, Arrays,<br>Embedded Documents, _id and ObjectIds<br>Creating, Updating, and Deleting Documents : Inserting and Saving<br>Documents : Batch Insert, Insert Validation, Removing Documents :<br>Remove Speed, Updating Documents : Document Replacement, Using<br>Modifiers, Upserts, Updating Multiple Documents, Returning Updated<br>Documents<br>Querying : Introduction to find : Specifying Which Keys to Return,<br>Limitations, Query Criteria : Query Conditionals, OR Queries, \$not,<br>Conditional Semantics, Type-Specific Queries : null, Regular<br>Expressions, Querying Arrays, Querying on Embedded Documents,<br>\$where Queries : Server-Side Scripting, Cursors : Limits, Skips, and Sorts,<br>Avoiding Large Skips, Advanced Query Options, Getting Consistent<br>Results, Immortal Cursors, Database Commands : How Commands Work | 12 |

| Sr.<br>No. | Title                                                      | Author/s                                  | Publisher            | Edition         | Year |
|------------|------------------------------------------------------------|-------------------------------------------|----------------------|-----------------|------|
| 1          | Fundamentals of Database Systems                           | Elmasri and<br>Navathe,                   | Pearson<br>Education | 4 <sup>th</sup> | 2003 |
| 2          | Database Management Systems                                | Raghu<br>Ramakrishnan,<br>Johannes Gehrke | McGraw-<br>Hill      | 2 <sup>nd</sup> | 2002 |
| 3          | Database System Concepts                                   | Korth, Silberchatz,<br>Sudarshan          | McGraw-<br>Hill      | 7 <sup>th</sup> | 2019 |
| 4          | Database Systems, Design,<br>Implementation and Management | Peter Rob and<br>Coronel                  | Thomson<br>Learning  | 9 <sup>th</sup> | 2010 |
| 5          | MongoDB: The Definitive Guide                              | Kristina Chodorow                         | O'Reilly<br>Media    | 2 <sup>nd</sup> | 2013 |

# **Data Mining for Business Intelligence**

#### Learning Objective:

As Business Intelligence is a technology driven process, students will be exposed to various activities like Online Analytical Processing, Data Mining, Querying and Reporting which is prime requisite in business world.

#### **Learning Outcome:**

The student becomes an expert to do analysis of complex data. The Business Intelligence concepts helps in accelerating and improving decision making.

| M. Sc (Data Science)                      | Semester – I – SIPSDS13               |
|-------------------------------------------|---------------------------------------|
| Course Name                               | Data Mining for Business Intelligence |
| Periods per week (1 Period is 60 minutes) | 4                                     |
| Credits (Theory + Internals)              | 4                                     |

| Unit | Contents                                                                                                    | No. of<br>Lectures |
|------|----------------------------------------------------------------------------------------------------|--------------------|
| I    | Introduction: What is Data mining?, Why Data Mining?Major Issues in<br>Data Mining<br>Data Objects and Attribute Types, Basic Statistical Descriptions of Data,<br>Data Visualization                                                            | 12                 |
| п    | Data Preprocessing: Data Cleaning, Data Integration, Data Reduction, Data<br>transformation and discretization<br>Data Warehousing and Online Analytical Processing: Data Warehouse<br>Modeling, Data warehouse Design and Usage, Implementation | 12                 |
| ш    | Data Cube Technology : Concepts, Methods, Multidimensional Data<br>Analysis<br>Mining frequent Patterns, Associations and correlations: Basic Concepts<br>and Methods                                                                            | 12                 |
| IV   | Advanced Pattern Mining, Classification: Basic Concepts, Advanced<br>Methods<br>Cluster Analysis : Basic Concepts and Methods, Advanced Cluster analysis                                                                                         | 12                 |
| v    | Outlier Detection, Data Mining Trends, Mining Complex data types, Data Mining Applications                                                                                                    | 12                 |

| Sr.<br>No. | Title                                                                              | Author/s                                                 | Publisher          | Edition | Year |
|------------|------------------------------------------------------------------------------------|----------------------------------------------------------|--------------------|---------|------|
| 1          | Data Mining:Concepts and Techniques                                                | Jiawei Han,<br>Micheline<br>Kamber, Jian Pei             | Morgan<br>Kaufmann | Third   | 2012 |
| 2          | Data Mining for Business<br>Intelligence: Concepts, Techniques<br>and Applications | Galit<br>Shmueli,Nitin<br>Patel,Peter Bruce              | Wiley              | Second  | 2010 |
| 3          | Mining of Massive Datasets                                                         | Jure Leskovec ,<br>Anand Rajaraman,<br>Jeffrey D. Ullman |                    |         | 2014 |

# **Data Science - I**

#### Learning Objective:

To acquaint learners about the fact that Data is Science in today's world.

#### **Learning Outcome:**

Students will be able to develop models using given data, and use that model to analyze data, predict data with accuracy check which is the key factor when analyzing data.

| M. Sc (Data Science)                      | Semester – I – SIPSDS14 |
|-------------------------------------------|-------------------------|
| Course Name                               | Data Science - I        |
| Periods per week (1 Period is 60 minutes) | 4                       |
| Credits(Theory + Internals)               | 4                       |

| Unit | Contents                                                                                                    |    |
|------|----------------------------------------------------------------------------------------------------|----|
| I    | Getting Started with R : Installation, Getting started with the R interface<br>R Nuts and Bolts : Entering Input, Evaluation, R Objects, Numbers,<br>Attributes , Creating Vectors, Mixing Objects, Explicit Coercion,<br>Matrices, Lists, Factors, Missing Values, Data Frames , Names<br>Getting Data In and Out of R : Reading and Writing Data, Reading Data<br>Files with read.table(), Reading in Larger Datasets with read.table, Calculating<br>Memory Requirements for R Objects<br>Using the readr Package<br>Using Textual and Binary Formats for Storing Data : Using dput() and<br>dump() | 12 |
| п    | Interfaces to the Outside World : File Connections, Reading Lines of a Text<br>File, Reading From a URL Connection<br>Subsetting R Objects : Subsetting a Vector, Subsetting a Matrix, Subsetting<br>Lists, Subsetting Nested Elements of a List, Extracting Multiple Elements of<br>a List, Partial Matching, Removing NA Values<br>Vectorized Operations, : Vectorized Matrix Operations<br>Dates and Times : Dates in R, Times in R, Operations on Dates and Times                                                                                                    | 12 |
| ш    | Managing Data Frames with the dplyr package : Data Frames, The dplyr<br>Package, dplyr Grammar, Installing the dplyr package, select(), filter(),<br>arrange(), rename(), mutate(), group_by(), %>%<br>Control Structures : if-else, for Loops, Nested for loops, while Loops,<br>repeat Loops, next, break<br>Functions : Functions in R, Your First Function, Argument Matching, Lazy                                                                                                    | 12 |

|     | Evaluation, The Argument, Arguments Coming After the                                 |    |  |  |
|-----|--------------------------------------------------------------------------------------|----|--|--|
|     | Argument                                                                             |    |  |  |
|     | Scoping Rules of R : A Diversion on Binding Values to Symbol, Scoping                |    |  |  |
|     | Rules, Lexical Scoping: Why Does It Matter?, Lexical vs. Dynamic Scoping,            |    |  |  |
|     | Application: Optimization, Plotting the Likelihood                                   |    |  |  |
|     | <b>Coding Standards for R :</b> Loop Functions, Looping on the Command Line,         |    |  |  |
|     | lapply(), sapply(), split(), Splitting a Data Frame, tapply(), apply(),              |    |  |  |
| IV  | Col/Row Sums and Means, Other Ways to Apply, mapply(), Vectorizing a                 | 12 |  |  |
| 1 V | Function                                                                             | 12 |  |  |
|     | <b>Debugging :</b> Something's Wrong!, Figuring Out What's Wrong, Debugging          |    |  |  |
|     | Tools in R, Using traceback(), Using debug(), Using recover()                        |    |  |  |
|     | <b>Profiling R Code :</b> Using system.time(), Timing Longer Expressions, The R      |    |  |  |
|     | Profiler, Using summaryRprof()                                                       |    |  |  |
| V   | Simulation : Generating Random Numbers, Setting the random number                    | 12 |  |  |
|     | seed, Simulating a Linear Model, Random Sampling                                     | 12 |  |  |
|     | <b>Data Analysis Case Study :</b> Changes in Fine Particle Air Pollution in the U.S. |    |  |  |
|     | : Synopsis, Loading and Processing the Raw Data, Results                             |    |  |  |

| Sr.<br>No. | Title                                       | Author/s                                                                   | Publisher                                        | Edition         | Year |
|------------|---------------------------------------------|----------------------------------------------------------------------------|--------------------------------------------------|-----------------|------|
| 1          | R Programming for Data Science              | Roger D Peng                                                               |                                                  | 1 <sup>st</sup> | 2015 |
| 2          | Data Science from Scratch                   | Joel Grus                                                                  | O'Reilly<br>Media, Inc.                          | 2 <sup>nd</sup> | 2019 |
| 3          | An Introduction to<br>Statistical Learning  | Gareth<br>James, Daniela<br>Witten, Trevor<br>Hastie, Robert<br>Tibshirani | Springer<br>Science &<br>Business<br>Media, 2013 | illustrated     | 2013 |
| 4          | Practical Statistics for<br>Data Scientists | Peter<br>Bruce, Andrew<br>Bruce                                            | O'Reilly<br>Media, Inc.                          | 3 <sup>rd</sup> | 2018 |

# Practical Component: (SEMESTER I)

| M. Sc (Data Science)                      | Semester – I – SIPSDSP11                      |
|-------------------------------------------|-----------------------------------------------|
| Course Name                               | Statistical Methods and Linear<br>Programming |
| Periods per week (1 Period is 60 minutes) | 4                                             |
| Credits                                   | 2                                             |

List of Practical: (Implement using R/Python programming language)

| 1  | Linear Regression           |
|----|-----------------------------|
| 2  | Regression and prediction.  |
| 3  | Classification              |
| 4  | Resampling                  |
| 5  | Subset Selection            |
| 6  | Shrinkage                   |
| 7  | Reduction                   |
| 8  | Nonlinear Models            |
| 9  | Tree-Based Methods          |
| 10 | Linear programming problem. |
| 11 | Transportation problem.     |
| 12 | Assignment problem.         |
| 13 | PERT/CPM problem.           |

| M. Sc (Data Science)                      | Semester – I – SIPSDSP12                          |
|-------------------------------------------|---------------------------------------------------|
| Course Name                               | Advanced Database Management Systems<br>Practical |
| Periods per week (1 Period is 60 minutes) | 4                                                 |
| Credits                                   | 2                                                 |

| 1       a       Create a global conceptual schema Emp ( Eno, Ename, Address, Email, Salary) and insert 10 records. Divide Emp into vertical fragments         Emp1 ( Eno, Ename, Address) and Emp2 ( Eno, Email, Salary) on two different nodes. Fire the following queries: <ul> <li>i. Find the salary of an Employee where employee number is known.</li> <li>ii. Find the Email where the employee name is known.</li> <li>iii. Find the employee name and Email where employee number is known.</li> <li>iv. Find the employee name whose salary is &gt; 10000</li> </ul> | 1 a |
|----------------------------------------------------------------------------------------------------|-----|
| Emp1 (Eno, Ename, Address) and Emp2 (Eno, Email, Salary) on two different<br>nodes. Fire the following queries:i.Find the salary of an Employee where employee number is known.ii.Find the Email where the employee name is known.iii.Find the employee name and Email where employee number is known.iv.Find the employee name whose salary is > 10000                                                                                                    |     |
| nodes. Fire the following queries:i.Find the salary of an Employee where employee number is known.ii.Find the Email where the employee name is known.iii.Find the employee name and Email where employee number is known.iv.Find the employee name whose salary is > 10000                                                                                                    |     |
| <ul> <li>i. Find the salary of an Employee where employee number is known.</li> <li>ii. Find the Email where the employee name is known.</li> <li>iii. Find the employee name and Email where employee number is known.</li> <li>iv. Find the employee name whose salary is &gt; 10000</li> </ul>                                                                                                    |     |
| ii.Find the Email where the employee name is known.iii.Find the employee name and Email where employee number is known.iv.Find the employee name whose salary is > 10000                                                                                                    |     |
| iii.Find the employee name and Email where employee number is known.iv.Find the employee name whose salary is > 10000                                                                                                    |     |
| iv. Find the employee name whose salary is > 10000                                                                                                    |     |
|                                                                                                    |     |
|                                                                                                    |     |
|                                                                                                    | b   |
| product_desc, cost, profit) and insert 10 records.                                                                                                    |     |
| Divide product_log into vertical fragments                                                                                                    |     |
| product_m4(product_id, product_name, product_desc) and                                                                                                    |     |
| product_m4(product_id, cost, profit) on two different nodes.                                                                                                    |     |
| Fire the following queries:                                                                                                    |     |
| i. Display cost and profit of each product                                                                                                    |     |
| ii. Display product name where profit is less than Rs.20                                                                                                    |     |
| iii. Display product name, details where cost is between 200 to 500                                                                                                    |     |
| iv. Display product name beginning with 'LA' and profit is 10% of product                                                                                                    |     |
| cost                                                                                                    |     |
| 2 a Create a global conceptual schema Emp (Eno, Ename, Address, Email, Salary)                                                                                                    | 2 a |
| and insert 10 records. Divide Emp into horizontal fragments using the condition                                                                                                    |     |
| that Emp1 contains tuples with salary < 10000 and Emp2 with 10000 < salary <                                                                                                    |     |
| 20000 on two different nodes. Fire the following queries:                                                                                                    |     |
| i. Find the salary of all employees                                                                                                    |     |
| ii. Find the Email of all employees where salary=15000                                                                                                    |     |
| iii. Find the employee name and Email where employee number is known                                                                                                    |     |
| iv. Find the employee name and address where employee number is known                                                                                                    |     |
| b Create a global conceptual schema cust_pdtls (cust_id, cust_name, cust_addr) and                                                                                                    | b   |
| insert 10 records. Create two more schemas cust_bill(cust_id, cust_mobile,                                                                                                    |     |
| cust_billamt) and cust_totbill(cust_id, cust_totalamt) on two different nodes. Fire                                                                                                    |     |
| the following queries:                                                                                                    |     |
| i. List out the customer name operating more than 2 mobiles.                                                                                                    |     |
| ii. Display the customer name where the total bill is greater than 2000.                                                                                                    |     |
| iii. Display the total bill for all the customers.                                                                                                    |     |

|   |   | iv. Display the customer name who is with us for the last 4 months.                   |  |
|---|---|---------------------------------------------------------------------------------------|--|
| 3 | a | Create a global conceptual schema Emp(Eno;Ename;Address;Email;Salary)                 |  |
|   |   | and insert 10 records. Store the replication of Emp into two different nodes and fire |  |
|   |   | queries :                                                                             |  |
|   |   | i. Find the salary of all employees.                                                  |  |
|   |   | ii. Find the email of all employees where salary $= 15000$ .                          |  |
|   |   | iii. Find the employee name and email where employee number is known.                 |  |
|   |   | iv. Find the employee name and address where employee number is known.                |  |
| 4 | a | Using Object Oriented databases create the following types:                           |  |
|   |   |                                                                                       |  |
|   |   | i. AddrType1 (Pincode: number, Street: char, City: char, State: char, No:             |  |
|   |   | number)                                                                               |  |
|   |   | ii. BranchType (address: AddrType1, phone1: integer, phone2: integer)                 |  |
|   |   | iii. AuthorType (name: char, addr AddrType1)                                          |  |
|   |   | iv. PublisherType (name: char, addr: AddrType1, branches:                             |  |
|   |   | BranchTableType)                                                                      |  |
|   |   | v. AuthorListType as varray, which is reference to AuthorType                         |  |
|   |   | Next create the following tables:                                                     |  |
|   |   | i. BranchTableType of BranchType                                                      |  |
|   |   | ii. authors of AuthorType                                                             |  |
|   |   | iii. books (title: varchar, year: date, published_by ref PublisherType, authors       |  |
|   |   | AuthorListType)                                                                       |  |
|   |   | iv. Publishers of PublisherType                                                       |  |
|   |   | Insert 10 records into the above tables and fire the following queries:               |  |
|   |   | i. List all of the authors that have the same address as their publisher              |  |
|   |   | ii. List all the authors that have the same pin code as their publisher.              |  |
|   |   | iii. List all books that have 2 or more authors.                                      |  |
|   |   | iv. List the title of the book that has the most authors:                             |  |
|   |   | v. List the name of the publisher that has the most branches.                         |  |
|   |   | vi. Name of authors who have not published more than a book.                          |  |
|   |   | vii. all the branches that belong to the publisher 'tata' to the publisher 'joshi'    |  |
|   |   | viii. List all the authors who have published more than one book.                     |  |
|   |   | ix. List all books (title) where the same author appears more than once on the        |  |
|   |   | list of authors (assuming that an integrity constraint requiring that the             |  |
|   |   | name of an author is unique in a list of authors has not been specified).             |  |
| 5 | a | Using Object Oriented databases, create the following types:                          |  |
|   |   | i. state61(st_code: number, st_name: varchar2, st_district: varchar2,                 |  |
|   |   | st_pincode: number)                                                                   |  |
|   |   | ii. contact_detail61(residence_no: number, office_no: number, email:                  |  |
|   |   | varchar2, fax: number, mobile: number)                                                |  |
|   |   | iii. address61(road_no: varchar2, road_name: varchar2, landmark:varchar,              |  |
|   |   | state: state61, contact: contact_detail61)                                            |  |
|   |   | state. stateo1, contact. contact_uctano1)                                             |  |

|   |   | <ul> <li>iv. staff61(staff_id: number, staff_name: varchar2, staff_address: address61, staff_deptno: number, staff_sal: number, staff_other: varchar2, dob: date) define method getAge() to calculate age using dob</li> <li>v. dept61(dept_id: number, location: varchar2, dept_name: varchar2,emp: staffTableType)</li> </ul>                                                                                                    |
|---|---|----------------------------------------------------------------------------------------------------|
|   |   | Next create the following tables:                                                                                                    |
|   |   | <ul><li>i. staffTableType of staff61</li><li>ii. dpt_refernce of dept61 with nested relation (emp)</li></ul>                                                                                                    |
|   |   | Insert records into the above tables and fire the following queries:                                                                                                    |
|   |   | <ul> <li>i. Display staff ID and department name of all employees.</li> <li>ii. How many workers are in particular department.</li> <li>iii. Find department name for particular staff name</li> <li>iv. Display department-wise report</li> <li>v. Display age and birth date of particular employee</li> </ul>                                                                                                    |
| 6 | a | Create a table Employee with attributes employee_id, first_name, last_name,<br>email, hire_date, job_id, salary, resume as clob and picture as blob to insert an<br>employee's picture. Fire the following queries.<br>i. Use of substr and instr function.<br>ii. Use of OUTPUT_PUT_LINE.                                                                                                    |
|   |   | <ul> <li>And also perform the following :</li> <li>i. For appending data into clob datatype.</li> <li>ii. Selecting CLOB Values by Using SQL</li> <li>iii. Removing LOBs</li> </ul>                                                                                                    |
|   | b | Create a table Emp with the attributes Eno as employee number, Ename as<br>employee name, Eaddress as employee address and photo as employee picture.<br>Also create a table Company with attributes Eno, designation, age. Fire the<br>following queries :<br>i. Find the name and designation of all the employees.<br>ii. Find the name and age of all the employees.<br>iii. Find the name and photo of a particular employee. |
| 7 | a | Create a table tbl Emp_Appnt, which stores the account number,name, and valid<br>time say, recruitment data retirement date. Insert 10 records and fire the following<br>queries<br>i. Find all the employees who join the company on 2/3/2001<br>ii. Find all the employees who will retired on 2/3/2001                                                                                                    |
|   | b | Create a table tbl_shares, which stores the, name of company, number of shares, and price per share at transaction time. Insert 10 records and fire the following queries.                                                                                                    |
|   |   | i. Find all the names of a company whose share price is more than Rs.100 at 11:45 A.M.                                                                                                    |

|   |   | ii. Find the name of company which has highest shares price at 5.00 P.M.                                                                       |
|---|---|----------------------------------------------------------------------------------------------------|
| 8 | a | <u>C</u> reate a table employee which stores the employee number,                                                                              |
|   |   | employee name, email, address and salary.                                                                                                    |
|   |   | Create a table log_employee which stores employee number, old salary,                                                                          |
|   |   | updated salary and date.                                                                                                    |
|   |   |                                                                                                    |
|   |   | Create the following triggers :                                                                                                    |
|   |   | i. On insert of an employee record in the employee table, the corresponding va                                                                 |
|   |   | entered in the log_employee table.                                                                                                    |
|   |   | ii. On update of any record in the employee table, the corresponding record mu the log_employee table.                                         |
|   |   | the tog_employee table.                                                                                                    |
|   |   | Insert 10 records and fire the following queries:                                                                                              |
|   |   | i. Display the latest salary of all the employees.                                                                                             |
|   |   | ii. Display employee name that has got more than 2 user events.                                                                                |
|   |   | iii. Display employee name that has got an increment of 5000 in one increment.                                                                 |
|   |   | iv. Display employee name and salary of all the employees at second increment                                                                  |
|   |   | v. Display employee name, total salary and total increment.                                                                                    |
| 9 | а | Create table emp (eno, ename, hrs, pno, super_no) and project (pname, pno, thrs,                                                               |
|   |   | head_no) where thrs is the total hours and is the derived attribute. Its value is the                                                          |
|   |   | sum of all employees working on that project. eno and pno are primary keys,                                                                    |
|   |   | head_no is foreign key to emp relation. Insert 10 tuples and write triggers to do                                                              |
|   |   | the following:                                                                                                    |
|   |   | i. Creating a trigger to insert new employee tuple and display the new total                                                                   |
|   |   | hours from project table.                                                                                                    |
|   |   | ii. Creating a trigger to change the hrs of existing employee and display the                                                                  |
|   |   | new total hours from project table.                                                                                                    |
|   |   | iii. Creating a trigger to change the project of an employee and display the                                                                   |
|   |   | new total hours from project table.                                                                                                    |
|   |   | iv. Creating a trigger to delete the project of an employee.                                                                                   |
|   | b | Create table stud1 (roll_no,name) and stud2 (roll_no,name).                                                                                    |
|   |   | Insert 10 tuples and write triggers to do the following:                                                                                       |
|   |   | i. Create a trigger such that when a student record is inserted into the                                                                       |
|   |   | i. Create a trigger such that when a student record is inserted into the table stud1, the same record should be inserted into the table stud2. |
|   | c | Create a table emp(dept_no,eno,ename,salary) and a table dept(dept_no,total_sal)                                                               |
|   |   | where the employee table stores the list of employees belonging to which                                                                       |
|   |   | department and their respective salaries. The dept table shows the total salary                                                                |
|   |   | given to all the employees belonging to the same department.                                                                                   |
|   |   | Insert 10 tuples and write triggers to do the following:                                                                                       |
|   |   |                                                                                                    |
|   |   | i. Create a trigger such that on insert of record in the emp table the salaries                                                                |
|   |   | of employees belonging to the same department should get added in the                                                                          |
|   |   | dept table.                                                                                                    |

|    | 1 |                                                                                                    |  |  |
|----|---|----------------------------------------------------------------------------------------------------|--|--|
|    |   | ii. Create a trigger such that if a record is deleted from the emp table then the                                                                   |  |  |
|    |   | salary of the respective employee belonging to a specific department                                                                                |  |  |
|    |   | should get deducted from the dept table.                                                                                                    |  |  |
| 10 | а | Create a table employee having dept_id as number datatype and employee_spec as XML datatype(XM_Type). The employee_spec is a schema with attributes |  |  |
|    |   | emp_id, name, email, acc_no, managerEmail, dataOf Joning. Insert 10 tuples into                                                                     |  |  |
|    |   | employee table. Fire the following queries on XML database.                                                                                         |  |  |
|    |   | i. Retrieve the names of employee.                                                                                                    |  |  |
|    |   | ii. Retrieve the acc_no of employees.                                                                                                    |  |  |
|    |   | iii. Retrieve the names, acc_no, email of employees.                                                                                                |  |  |
|    |   | iv. Update the $3^{rd}$ record from the table and display the name of an employee.                                                                  |  |  |
|    |   | v. Delete 4 <sup>th</sup> record from the table.                                                                                                    |  |  |
|    | b | Create a table candidate having cand_id as varchar2 datatype and biodata as XML                                                                     |  |  |
|    |   | datatype (XML type). The biodata is a schema with attributes                                                                                        |  |  |
|    |   | Name, address, skill – compskill – 1) language 2) networking, expr – 1) prog                                                                        |  |  |
|    |   | 2) prjmgr, objectives. Fire the following queries on XML database                                                                                   |  |  |
|    |   | i. Display candidate name who is good in java and having experience more                                                                            |  |  |
|    |   | than 5 years                                                                                                    |  |  |
|    |   | ii. Display candidate having project manager level experience                                                                                       |  |  |
|    |   | iii. Display name and skill of all candidates                                                                                                    |  |  |
|    |   | iv. Delete record for address = borivali                                                                                                    |  |  |
|    |   | v. Update experience of a particular candidate                                                                                                    |  |  |
|    | 1 |                                                                                                    |  |  |

| M. Sc (Data Science)                      | Semester – I – SIPSDSP13                           |  |  |  |
|-------------------------------------------|----------------------------------------------------|--|--|--|
| Course Name                               | Data Mining for Business Intelligence<br>Practical |  |  |  |
| Periods per week (1 Period is 60 minutes) | 4                                                  |  |  |  |
| Credits                                   | 2                                                  |  |  |  |

| 1 | The dataset ToyotaCorolla.xls contains data on used cars on sale during the late summer of 2004 in The Netherlands. It has 1436 records containing details on 38 attributes,                                                                                                    |
|---|----------------------------------------------------------------------------------------------------|
|   | including Price, Age, Kilometers, HP, and other specifications.                                                                                                    |
|   | a. Explore the data using the data visualization (matrix plot) capabilities of XLMiner.<br>Which of the pairs among the variables seem to be correlated?                                                                                                    |
|   | b. We plan to analyze the data using various data mining techniques described in future chapters. Prepare the data for use as follows:                                                                                                    |
|   | <ul><li>i. The dataset has two categorical attributes, Fuel Type and Metallic.</li><li>(a) Describe how you would convert these to binary variables.</li></ul>                                                                                                    |
|   | (b) Confirm this using XLMiner's utility to transform categorical data into dummies.                                                                                                    |
| 2 | The file ApplianceShipments.xls contains the series of quarterly shipments (in million \$) of U.S. household appliances between 1985 and 1989 (data courtesy of Ken Black).                                                                                                    |
|   | <ul> <li>a. Create a well-formatted time plot of the data using Excel.</li> <li>b. Does there appear to be a quarterly pattern? For a closer view of the patterns, zoom in to the range of 3500–5000 on the y axis.</li> <li>c. Create four separate lines for Q1, Q2, Q3, and Q4, using Excel. In each, plot a line graph. In Excel, order the data by Q1, Q2, Q3, Q4 (alphabetical sorting will work), and plot them as separate series on the line graph. Zoom in to the range of 3500–5000 on the y axis. Does there appear to be a difference between quarters?</li> <li>d. Using Excel, create a line graph of the series at a yearly aggregated level (i.e., the total shipments in each year). e. Re-create the above plots using an interactive visualization tool. Make sure to enter the quarter information in a format that is recognized by the software as a date. f. Compare the two processes of generating the line graphs in terms of the effort as well as the quality of the resulting plots. What are the advantages of each?</li> </ul> |
|   |                                                                                                    |
| 3 | Sales of Toyota Corolla Cars. The file ToyotaCorolla.xls contains data on used cars (Toyota Corollas) on sale during late summer of 2004 in The Netherlands. It has 1436 records containing details on 38 attributes, including Price, Age, Kilometers, HP, and other specifications. The goal will be to predict the price of a used Toyota Corolla based on its specifications.                                                                                                    |
|   | a. Identify the categorical variables.                                                                                                    |

|   | 1 5 1                                                                                                    |                                                                                                    |                                                                                                    |                                                                                                    |                                                                                                    | • •                                                                                                    |                                                                                                    | •                                                                                                    | 01.                                                                                                    |                                                                                                    |  |  |  |  |
|---|----------------------------------------------------------------------------------------------------|----------------------------------------------------------------------------------------------------|----------------------------------------------------------------------------------------------------|----------------------------------------------------------------------------------------------------|----------------------------------------------------------------------------------------------------|----------------------------------------------------------------------------------------------------|----------------------------------------------------------------------------------------------------|----------------------------------------------------------------------------------------------------|----------------------------------------------------------------------------------------------------|----------------------------------------------------------------------------------------------------|--|--|--|--|
|   | -                                                                                                    | in the relations derived from                                                                                                    | -                                                                                                    | tween a c                                                                                                    | ategorical                                                                                                    | variab                                                                                                    | le and the                                                                                                    | ne serie                                                                                                    | s of bin                                                                                                   | ary dummy                                                                                                    |  |  |  |  |
|   |                                                                                                    | many dumm                                                                                                    |                                                                                                    | variables                                                                                                    | are requir                                                                                                    | ed to c                                                                                                    | anture tl                                                                                                    | ne infor                                                                                                    | mation                                                                                                    | in a                                                                                                    |  |  |  |  |
|   |                                                                                                    | cal variable                                                                                                    |                                                                                                    |                                                                                                    |                                                                                                    |                                                                                                    | upture u                                                                                                    |                                                                                                    | mation                                                                                                    | ili u                                                                                                    |  |  |  |  |
|   | -                                                                                                    | XLMiner's                                                                                                    |                                                                                                    | -                                                                                                    |                                                                                                    | tegoric                                                                                                    | al varial                                                                                                    | bles in t                                                                                                    | his data                                                                                                   | aset into                                                                                                    |  |  |  |  |
|   | dummy                                                                                                    | binaries, and                                                                                                    | d explain                                                                                                    | in words,                                                                                                    | for one r                                                                                                    | ecord, t                                                                                                    | he value                                                                                                    | es in the                                                                                                    | e derive                                                                                                   | ed binary                                                                                                    |  |  |  |  |
|   | dummie                                                                                                    | s.                                                                                                    |                                                                                                    |                                                                                                    |                                                                                                    |                                                                                                    |                                                                                                    |                                                                                                    |                                                                                                    |                                                                                                    |  |  |  |  |
|   |                                                                                                    | xcel's corre                                                                                                    |                                                                                                    |                                                                                                    |                                                                                                    |                                                                                                    | •                                                                                                    |                                                                                                    |                                                                                                    | /                                                                                                    |  |  |  |  |
|   |                                                                                                    | a correlatio                                                                                                    |                                                                                                    |                                                                                                    |                                                                                                    |                                                                                                    |                                                                                                    |                                                                                                    |                                                                                                    |                                                                                                    |  |  |  |  |
|   |                                                                                                    | ots. Comme                                                                                                    |                                                                                                    |                                                                                                    |                                                                                                    |                                                                                                    |                                                                                                    | The data                                                                                                    | are ava                                                                                                    | ailable at                                                                                                    |  |  |  |  |
| 4 |                                                                                                    | o.stat.cmu.ec                                                                                                    |                                                                                                    |                                                                                                    |                                                                                                    |                                                                                                    |                                                                                                    |                                                                                                    | · .                                                                                                    | <i>.</i> •                                                                                                    |  |  |  |  |
| 1 |                                                                                                    | ng Housing                                                                                                    |                                                                                                    |                                                                                                    |                                                                                                    |                                                                                                    | 0                                                                                                    |                                                                                                    |                                                                                                    |                                                                                                    |  |  |  |  |
|   |                                                                                                    | ) census trac<br>(CAT.MED                                                                                                    |                                                                                                    |                                                                                                    |                                                                                                    |                                                                                                    |                                                                                                    |                                                                                                    |                                                                                                    |                                                                                                    |  |  |  |  |
|   |                                                                                                    | •                                                                                                    | ,                                                                                                    |                                                                                                    |                                                                                                    |                                                                                                    |                                                                                                    |                                                                                                    |                                                                                                    | (MEDV) of                                                                                                    |  |  |  |  |
|   |                                                                                                    | given the inf                                                                                                    |                                                                                                    |                                                                                                    | 0                                                                                                    | -                                                                                                    | ung un                                                                                                    | media                                                                                                    | li value                                                                                                   |                                                                                                    |  |  |  |  |
|   |                                                                                                    | ,i ven the mi                                                                                                    | ormation                                                                                                    | in the ma                                                                                                    |                                                                                                    |                                                                                                    |                                                                                                    |                                                                                                    |                                                                                                    |                                                                                                    |  |  |  |  |
|   | Partition                                                                                                    | the data int                                                                                                    | to training                                                                                                    | g (60%) an                                                                                                    | nd validat                                                                                                    | ion (40                                                                                                    | %) sets.                                                                                                    |                                                                                                    |                                                                                                    |                                                                                                    |  |  |  |  |
|   |                                                                                                    |                                                                                                    |                                                                                                    | , ( • • , • , • , • ,                                                                                                    |                                                                                                    | (                                                                                                    | ,                                                                                                    |                                                                                                    |                                                                                                    |                                                                                                    |  |  |  |  |
|   | a. Perfor                                                                                                    | m a k-NN p                                                                                                    | prediction                                                                                                    | with all 1                                                                                                    | 3 predict                                                                                                    | ors (igr                                                                                                    | ore the                                                                                                    | CAT.N                                                                                                    | IEDV c                                                                                                    | column).                                                                                                    |  |  |  |  |
|   |                                                                                                    |                                                                                                    |                                                                                                    |                                                                                                    |                                                                                                    |                                                                                                    |                                                                                                    |                                                                                                    |                                                                                                    |                                                                                                    |  |  |  |  |
|   | trying values of k from 1 to 5. Make sure to normalize the data (click "normalize input                                                                                                    |                                                                                                    |                                                                                                    |                                                                                                    |                                                                                                    |                                                                                                    |                                                                                                    |                                                                                                    |                                                                                                    | r ···                                                                                                    |  |  |  |  |
|   |                                                                                                    |                                                                                                    |                                                                                                    |                                                                                                    |                                                                                                    | data"). What is the best k chosen? What does it mean?                                                           |                                                                                                    |                                                                                                    |                                                                                                    |                                                                                                    |  |  |  |  |
|   | data"). V                                                                                                    | What is the b                                                                                                    | oest k cho                                                                                                    | sen? Wha                                                                                                    | nt does it 1                                                                                                    |                                                                                                    | rmation                                                                                                    | using                                                                                                    | he hest                                                                                                    | · k·                                                                                                    |  |  |  |  |
|   | data"). V                                                                                                    |                                                                                                    | oest k cho                                                                                                    | sen? Wha                                                                                                    | nt does it 1                                                                                                    |                                                                                                    | rmation                                                                                                    | , using 1                                                                                                    | the best                                                                                                   | t k:                                                                                                    |  |  |  |  |
|   | data"). V                                                                                                    | What is the b                                                                                                    | oest k cho                                                                                                    | sen? Wha                                                                                                    | nt does it 1                                                                                                    |                                                                                                    | rmation                                                                                                    | , using 1                                                                                                    | the best                                                                                                   | : k:                                                                                                    |  |  |  |  |
|   | data"). V<br>b. Predic                                                                                                    | What is the t<br>ct the MED                                                                                                    | best k chos<br>V for a tra                                                                                                    | sen? Wha<br>ct with th                                                                                                    | nt does it 1<br>ne followin                                                                                                    | ng info                                                                                                    |                                                                                                    |                                                                                                    |                                                                                                    | t k:                                                                                                    |  |  |  |  |
|   | data"). V                                                                                                    | What is the b                                                                                                    | oest k cho                                                                                                    | sen? Wha                                                                                                    | nt does it 1                                                                                                    |                                                                                                    | rmation<br>AGE                                                                                                    | , using t                                                                                                    | the best                                                                                                   | t k:                                                                                                    |  |  |  |  |
|   | data"). V<br>b. Predic                                                                                                    | What is the t<br>ct the MED                                                                                                    | best k chos<br>V for a tra                                                                                                    | sen? Wha<br>ct with th                                                                                                    | nt does it 1<br>ne followin                                                                                                    | ng info                                                                                                    |                                                                                                    |                                                                                                    |                                                                                                    | t k:                                                                                                    |  |  |  |  |
|   | data"). V<br>b. Predic                                                                                                    | What is the b<br>ct the MED                                                                                                    | best k chos<br>V for a tra<br>INDUS                                                                                                    | sen? What ct with the CHAS                                                                                                    | nt does it n<br>ne followin<br>NOX                                                                                                    | ng info                                                                                                    | AGE                                                                                                    | DIS                                                                                                    | RAD                                                                                                    | t k:                                                                                                    |  |  |  |  |
|   | data"). V<br>b. Predic<br>CRIM<br>0.2                                                                                                    | What is the b<br>ct the MED<br>ZN<br>0                                                                                                    | V for a tra                                                                                                    | sen? What ct with the CHAS                                                                                                    | nt does it n<br>ne followin<br>NOX                                                                                                    | ng info                                                                                                    | AGE                                                                                                    | DIS                                                                                                    | RAD                                                                                                    | t k:                                                                                                    |  |  |  |  |
|   | data"). V<br>b. Predic<br>CRIM<br>0.2<br>TAX                                                                                                    | What is the b<br>ct the MED<br>ZN<br>0<br>PTRATIO                                                                                                    | V for a tra<br>INDUS<br>7<br>B                                                                                                    | sen? What ct with the CHAS                                                                                                    | nt does it n<br>ne followin<br>NOX                                                                                                    | ng info                                                                                                    | AGE                                                                                                    | DIS                                                                                                    | RAD                                                                                                    | t k:                                                                                                    |  |  |  |  |
|   | data"). V<br>b. Predic<br>CRIM<br>0.2<br>TAX<br>307                                                                                                    | Vhat is the b<br>ct the MED<br>ZN<br>0<br>PTRATIO<br>21                                                                                                    | V for a tra<br>INDUS<br>7<br>B<br>360                                                                                                    | sen? What ct with the CHAS<br>0<br>LSTAT<br>10                                                                                                    | NOX<br>0.538                                                                                                    | ng info<br>RM<br>6                                                                                              | AGE<br>62                                                                                                    | DIS<br>4.7                                                                                                    | RAD<br>4                                                                                                   | t k:<br>e new data"                                                                                             |  |  |  |  |
|   | data"). V<br>b. Predic<br>CRIM<br>0.2<br>TAX<br>307<br>(Copy th                                                                                                    | Vhat is the b<br>ct the MED<br>ZN<br>0<br>PTRATIO<br>21                                                                                                    | V for a tra INDUS 7 B 360 h the colu                                                                                                    | sen? What ct with the CHAS<br>0<br>LSTAT<br>10                                                                                                    | NOX<br>0.538                                                                                                    | ng info<br>RM<br>6                                                                                              | AGE<br>62                                                                                                    | DIS<br>4.7                                                                                                    | RAD<br>4                                                                                                   |                                                                                                    |  |  |  |  |
|   | data"). V<br>b. Predic<br>CRIM<br>0.2<br>TAX<br>307<br>(Copy th<br>choose "<br>c. Why i                                                                                                    | Vhat is the b<br>ct the MED<br>ZN<br>0<br>PTRATIO<br>21<br>his table wit<br>from works<br>is the error of                                                                                                    | NDUS<br>7<br>B<br>360<br>h the colu<br>sheet.")                                                                                                    | sen? What<br>ct with the<br>CHAS<br>0<br>LSTAT<br>10<br>mn name<br>ning data                                                                                                    | NOX<br>0.538<br>s to a new<br>zero?                                                                                                    | ng info<br>RM<br>6                                                                                              | AGE<br>62                                                                                                    | DIS<br>4.7                                                                                                    | RAD<br>4                                                                                                   | e new data"                                                                                                    |  |  |  |  |
|   | data"). V<br>b. Predic<br>CRIM<br>0.2<br>TAX<br>307<br>(Copy th<br>choose "<br>c. Why i                                                                                                    | What is the best the MED<br>ZN<br>0<br>PTRATIO<br>21<br>his table witt                                                                                                    | NDUS<br>7<br>B<br>360<br>h the colu<br>sheet.")                                                                                                    | sen? What<br>ct with the<br>CHAS<br>0<br>LSTAT<br>10<br>mn name<br>ning data                                                                                                    | NOX<br>0.538<br>s to a new<br>zero?                                                                                                    | ng info<br>RM<br>6                                                                                              | AGE<br>62                                                                                                    | DIS<br>4.7                                                                                                    | RAD<br>4                                                                                                   | e new data"                                                                                                    |  |  |  |  |
|   | data"). W<br>b. Predic<br>CRIM<br>0.2<br>TAX<br>307<br>(Copy th<br>choose "<br>c. Why i<br>d. Why i                                                                                                    | Vhat is the b<br>ct the MED<br>ZN<br>0<br>PTRATIO<br>21<br>his table wit<br>from works<br>is the error of                                                                                                    | NDUS<br>7<br>B<br>360<br>h the colu<br>sheet.")                                                                                                    | sen? What<br>ct with the<br>CHAS<br>0<br>LSTAT<br>10<br>mn name<br>ning data<br>error over                                                                                                    | NOX<br>0.538<br>s to a new<br>zero?<br>cly optimi                                                                                                    | ng info<br>RM<br>6                                                                                              | AGE<br>62                                                                                                    | DIS<br>4.7                                                                                                    | RAD<br>4                                                                                                   | e new data"                                                                                                    |  |  |  |  |
|   | data"). V<br>b. Predic<br>CRIM<br>0.2<br>TAX<br>307<br>(Copy th<br>choose "<br>c. Why i<br>d. Why i<br>applying<br>e. If the                                                                           | Vhat is the b<br>ct the MED<br>ZN<br>0<br>PTRATIO<br>21<br>nis table with<br>from works<br>is the error of<br>is the valida<br>g this k-NN<br>purpose is t                                                                               | NDUS<br>7<br>B<br>360<br>h the colu<br>sheet.")<br>of the train<br>tion data of<br>predictor 1                                                                                                    | sen? What<br>ct with the<br>CHAS<br>0<br>LSTAT<br>10<br>mn name<br>ning data<br>error over<br>to new data<br>MEDV for                                                                                                    | NOX<br>0.538<br>s to a new<br>zero?<br>cly optimi<br>nta?<br>or several                                                                                                    | RM<br>6<br>v works<br>stic cor<br>thousa                                                                        | AGE<br>62<br>theet and<br>mpared t                                                                                 | DIS<br>4.7<br>d then in<br>to the en                                                                                  | RAD<br>4                                                                                                   | e new data"<br>e when<br>t would be                                                                             |  |  |  |  |
|   | data"). W<br>b. Predice<br>CRIM<br>0.2<br>TAX<br>307<br>(Copy the<br>choose "<br>c. Why is<br>applying<br>e. If the<br>the disace                                                                      | Vhat is the b<br>ct the MED<br>ZN<br>0<br>PTRATIO<br>21<br>nis table with<br>from works<br>is the error of<br>is the valida<br>g this k-NN<br>purpose is t<br>lvantage of                                                                | NDUS<br>NOUS<br>NDUS<br>7<br>B<br>360<br>h the colu<br>sheet.")<br>of the train<br>tion data of<br>predictor<br>o predict I<br>using k-N                                                                                                    | sen? What<br>ct with the<br>CHAS<br>0<br>LSTAT<br>10<br>mn name<br>ning data<br>error over<br>to new da<br>MEDV for<br>IN predict                                                                                                   | ne following<br>NOX<br>0.538<br>s to a new<br>zero?<br>cly optiming<br>ta?<br>or several<br>tion? List                                                                        | RM<br>6<br>v works<br>stic cor<br>thousa                                                                        | AGE<br>62<br>theet and<br>mpared t                                                                                 | DIS<br>4.7<br>d then in<br>to the en                                                                                  | RAD<br>4                                                                                                   | e new data"<br>e when<br>t would be                                                                             |  |  |  |  |
|   | data"). W<br>b. Predice<br>CRIM<br>0.2<br>TAX<br>307<br>(Copy the<br>choose "<br>c. Why is<br>applying<br>e. If the<br>the disace<br>through                                                           | Vhat is the best the MED<br>ZN<br>0<br>PTRATIO<br>21<br>his table with<br>from works<br>is the error of<br>is the valida<br>g this k-NN<br>purpose is the<br>lvantage of<br>in order to p                                                | NDUS<br>Note: the colustion of the train<br>tion data of the train<br>tion data of t | sen? What<br>ct with the<br>CHAS<br>0<br>LSTAT<br>10<br>mn name<br>ning data<br>error over<br>to new da<br>MEDV for<br>IN predict                                                                                                   | NOX<br>NOX<br>0.538<br>s to a new<br>zero?<br>cly optimi<br>ata?<br>or several<br>tion? List<br>ction.                                                                        | RM<br>6<br>v works<br>stic cor<br>thousan<br>the ope                                                            | AGE<br>62<br>sheet and<br>mpared to<br>ends of no<br>erations                                                      | DIS<br>4.7<br>d then in<br>to the en<br>ew tract<br>that the                                                          | RAD<br>4<br>n "Scor<br>tror rate<br>s, what<br>algorit                                                     | e new data"<br>e when<br>t would be<br>thm goes                                                                 |  |  |  |  |
| 5 | data"). V<br>b. Predic<br>CRIM<br>0.2<br>TAX<br>307<br>(Copy th<br>choose "<br>c. Why i<br>applying<br>e. If the<br>the disac<br>through<br>Automo                                                     | ZN<br>O<br>PTRATIO<br>21<br>This table with<br>from works<br>is the error of<br>is the validar<br>g this k-NN<br>purpose is the<br>lyantage of<br>in order to provide the second<br>bile Accident                                        | NDUS<br>NDUS<br>NDUS<br>7<br>B<br>360<br>h the colu<br>sheet.")<br>of the train<br>tion data of<br>predictor<br>o predict I<br>using k-N<br>produce ea<br>nts. The fi                                                                                                    | sen? What<br>ct with the<br>CHAS<br>0<br>LSTAT<br>10<br>mn name<br>ning data<br>error over<br>to new da<br>MEDV for<br>IN predict<br>ach predict<br>ach predict                                                                     | NOX<br>NOX<br>0.538<br>s to a new<br>zero?<br>cly optiminata?<br>or several<br>tion? List<br>ction.<br>ents.xls co                                                            | RM<br>6<br>v works<br>stic cor<br>thousan<br>the ope                                                            | AGE<br>62<br>wheet and<br>mpared to<br>ads of merations<br>informa                                                 | DIS<br>4.7<br>d then in<br>to the en<br>ew tract<br>that the<br>tion on                                               | RAD<br>4<br>n "Scorr<br>tror rate<br>algorit<br>42,183                                                     | e new data"<br>e when<br>t would be<br>thm goes<br>actual                                                       |  |  |  |  |
| 5 | data"). W<br>b. Predice<br>CRIM<br>0.2<br>TAX<br>307<br>(Copy th<br>choose "<br>c. Why is<br>applying<br>e. If the<br>the disace<br>through<br>Automo<br>automot                                       | ZN<br>O<br>PTRATIO<br>21<br>Anis table with<br>from works<br>is the error of<br>is the validation<br>g this k-NN<br>purpose is the<br>lyantage of<br>in order to purple accident<br>bile Accident                                        | INDUS<br>7<br>8<br>360<br>b the colu<br>sheet.")<br>of the train<br>tion data of<br>predictor<br>o predict I<br>using k-N<br>produce ea<br>nts. The fi<br>as in 2001                                                                                                    | sen? What<br>ct with the<br>CHAS<br>0<br>LSTAT<br>10<br>mn name<br>ning data<br>error over<br>to new da<br>MEDV for<br>IN predict<br>ach predict<br>ach predict<br>in the Ur                                                        | NOX<br>NOX<br>0.538<br>s to a new<br>zero?<br>cly optimi<br>nta?<br>or several<br>tion? List<br>ction.<br>ents.xls co<br>nited State                                          | RM<br>6<br>v works<br>stic cor<br>thousan<br>the ope<br>ontains<br>es that i                                    | AGE<br>62<br>theet and<br>mpared the<br>nds of me<br>erations<br>informa<br>nvolved                                | DIS<br>4.7<br>d then in<br>to the en<br>ew tract<br>that the<br>tion on<br>one of                                     | RAD<br>4<br>a "Score<br>tror rate<br>algorit<br>42,183<br>three le                                         | e new data"<br>e when<br>t would be<br>thm goes<br>actual<br>evels of                                           |  |  |  |  |
| 5 | data"). W<br>b. Predice<br>CRIM<br>0.2<br>TAX<br>307<br>(Copy the<br>choose "<br>c. Why is<br>applying<br>e. If the<br>the disace<br>through<br>Automole<br>injury: N                                  | Vhat is the best the MED<br>ZN<br>0<br>PTRATIO<br>21<br>his table with<br>from works<br>is the error of<br>is the valida<br>g this k-NN<br>purpose is the<br>lvantage of<br>in order to p<br>bile Accident<br>NO INJURY                  | NDUS<br>INDUS<br>7<br>B<br>360<br>h the colu<br>sheet.")<br>of the train<br>tion data of<br>predictor<br>o predict I<br>using k-N<br>produce ea<br>nts. The fit<br>is in 2001<br>7, INJURY                                                                                                    | sen? What<br>ct with the<br>CHAS<br>0<br>LSTAT<br>10<br>mn name<br>ning data<br>error over<br>to new da<br>MEDV for<br>IN predict<br>ach predict<br>ach predict<br>ach predict<br>in the Ur<br>t, or FAT                            | NOX<br>NOX<br>0.538<br>s to a new<br>zero?<br>cly optimi<br>ita?<br>or several<br>tion? List<br>ction.<br>ents.xls con<br>ited State<br>YALITY. 1                             | RM<br>6<br>v works<br>stic cor<br>thousan<br>the ope<br>ontains<br>s that i<br>For eac                          | AGE<br>62<br>heet and<br>npared t<br>nds of ne<br>erations<br>informa<br>nvolved<br>h accide                       | DIS<br>4.7<br>d then in<br>to the en<br>to the ent<br>that the<br>tion on<br>one of<br>ent, add                       | RAD<br>4<br>4<br>n "Score<br>tror rate<br>algorit<br>42,183<br>three le<br>itional i                       | e new data"<br>e when<br>t would be<br>thm goes<br>actual<br>evels of<br>information                            |  |  |  |  |
| 5 | data"). V<br>b. Predic<br>CRIM<br>0.2<br>TAX<br>307<br>(Copy th<br>choose "<br>c. Why i<br>applying<br>e. If the<br>the disac<br>through<br>Automo<br>automot<br>injury: N<br>is record                | Vhat is the b<br>ct the MED<br>ZN<br>0<br>PTRATIO<br>21<br>nis table with<br>from works<br>is the error of<br>is the valida<br>g this k-NN<br>purpose is t<br>dvantage of<br>in order to p<br>bile Accident<br>VO INJURY<br>led, such as | NDUS<br>7<br>8<br>360<br>h the colu<br>sheet.")<br>of the train<br>tion data of<br>predictor<br>o predict I<br>using k-N<br>produce ea<br>nts. The fi<br>is in 2001<br>7, INJURY<br>day of we                                                                                                    | sen? What<br>ct with the<br>CHAS<br>0<br>LSTAT<br>10<br>mn name<br>ning data<br>error over<br>to new da<br>MEDV for<br>IN predict<br>ach predict<br>ach predict<br>ach predict<br>in the Ur<br>t, or FAT<br>eek, weath              | NOX<br>NOX<br>0.538<br>s to a new<br>zero?<br>cly optiminata?<br>or severalation? List<br>ction? List<br>ction.<br>ents.xls contited State<br>CALITY. Inter condit            | RM<br>6<br>7 works<br>stic cor<br>thousan<br>the ope<br>ontains<br>es that i<br>For eac<br>ions, an             | AGE<br>62<br>wheet and<br>mpared the<br>ands of me<br>erations<br>informa<br>nvolved<br>h accide<br>and road       | DIS<br>4.7<br>d then in<br>to the en<br>to the en<br>that the<br>tion on<br>one of<br>ent, add<br>type. A             | RAD<br>4<br>4<br>n "Score<br>tror rate<br>algorit<br>42,183<br>three le<br>itional i<br>firm m             | e new data"<br>e when<br>t would be<br>thm goes<br>actual<br>evels of<br>information<br>ight be                 |  |  |  |  |
| 5 | data"). W<br>b. Predice<br>CRIM<br>0.2<br>TAX<br>307<br>(Copy th<br>choose "<br>c. Why if<br>applying<br>e. If the<br>the disac<br>through<br>Automo<br>automot<br>injury: N<br>is record<br>intereste | Vhat is the b<br>ct the MED<br>ZN<br>0<br>PTRATIO<br>21<br>nis table with<br>from works<br>is the error of<br>is the valida<br>g this k-NN<br>purpose is t<br>dvantage of<br>in order to p<br>bile Accident<br>VO INJURY<br>led, such as | INDUS<br>7<br>8<br>360<br>h the colu<br>sheet.")<br>of the train<br>tion data of<br>predictor<br>o predict f<br>using k-N<br>produce ea<br>nts. The fi<br>is in 2001<br>7, INJURY<br>day of we<br>ping a sys                                                                                                    | sen? What<br>ct with the<br>CHAS<br>0<br>LSTAT<br>10<br>mn name<br>ning data<br>error over<br>to new da<br>MEDV for<br>IN predict<br>ach predict<br>ach predict<br>ach predict<br>in the Ur<br>t, or FAT<br>eek, weath<br>tem for q | NOX<br>NOX<br>0.538<br>s to a new<br>zero?<br>cly optimi<br>nta?<br>or several<br>tion? List<br>ction.<br>ents.xls co<br>nited State<br>CALITY. I<br>ner condit<br>uickly cla | RM<br>6<br>v works<br>stic cor<br>thousan<br>the ope<br>ontains<br>es that i<br>For eac<br>ions, an<br>ssifying | AGE<br>62<br>wheet and<br>mpared the<br>nds of merations<br>informa<br>nvolved<br>h accide<br>nd road<br>g the sev | DIS<br>4.7<br>d then in<br>to the en<br>ew tract<br>that the<br>tion on<br>one of<br>ent, addi<br>type. A<br>verity o | RAD<br>4<br>4<br>n "Score<br>tror rate<br>algorit<br>42,183<br>three le<br>itional i<br>firm m<br>f an acc | e new data"<br>e when<br>t would be<br>thm goes<br>actual<br>evels of<br>information<br>ight be<br>cident based |  |  |  |  |

|   | reporting). Our goal here is to predict whether an accident just reported will involve an injury (MAX_SEV_IR = 1 or 2) or will not (MAX_SEV_IR = 0). For this purpose, create a dummy variable called INJURY that takes the value "yes" if MAX_SEV_IR = 1 or 2, and otherwise "no."                                           |
|---|----------------------------------------------------------------------------------------------------|
|   | a. Using the information in this dataset, if an accident has just been reported and no further information is available, what should the prediction be? (INJURY = Yes or No?) Why?                                                                                                    |
|   | b. Select the first 12 records in the dataset and look only at the response (INJURY) and the two predictors WEATHER_R and TRAF_CON_R.                                                                                                    |
|   | i. Create a pivot table that examines INJURY as a function of the 2 predictors for these 12 records. Use all 3 variables in the pivot table as rows/columns, and use counts for the                                                                                                    |
|   | cells.<br>ii. Compute the exact Bayes conditional probabilities of an injury (INJURY = Yes) given<br>the six possible combinations of the predictors.                                                                                                    |
|   | iii. Classify the 12 accidents using these probabilities and a cutoff of 0.5.<br>iv. Compute manually the naive Bayes conditional probability of an injury given<br>WEATHER_R = 1 and TRAF_CON_R = 1.                                                                                                    |
|   | v. Run a naive Bayes classifier on the 12 records and 2 predictors using XLMiner. Check detailed report to obtain probabilities and classifications for all 12 records. Compare this to the exact Bayes classification. Are the resulting classifications equivalent? Is the ranking (= ordering) of observations equivalent? |
|   | c. Let us now return to the entire dataset. Partition the data into training/validation sets (use XLMiner's "automatic" option for partitioning percentages).                                                                                                    |
|   | i. Assuming that no information or initial reports about the accident itself are available at the time of prediction (only location characteristics, weather conditions, etc.), which predictors can we include in the analysis? (Use the Data_Codes sheet.)                                                                  |
|   | ii. Run a naive Bayes classifier on the complete training set with the relevant predictors (and INJURY as the response). Note that all predictors are categorical. Show the classification matrix, iii. What is the overall error for the validation set?                                                                     |
|   | iv. What is the percent improvement relative to the naive rule (using the validation set)?<br>v. Examine the conditional probabilities output. Why do we get a probability of zero for $P(INJURY = No   SPD\_LIM = 5)$ ?                                                                                                    |
| 6 | Car Sales. Consider again the data on used cars (ToyotaCorolla.xls) with 1436 records<br>and details on 38 attributes, including Price, Age, KM, HP, and other specifications. The<br>goal is to predict the price of a used Toyota Corolla based on its specifications.                                                      |
|   | a. Use XLMiner's neural network routine to fit a model using the XLMiner default values                                                                                                    |
|   | for the neural net parameters, except normalizing the data. Record the RMS error for the training data and the validation data. Repeat the process, changing the number of epochs (and only this) to 300, 3000, and 10,000.                                                                                                   |
|   | <ul><li>i. What happens to the RMS error for the training data as the number of epochs increases?</li><li>ii. What happens to the RMS error for the validation data?</li></ul>                                                                                                    |
|   | <ul><li>iii. Comment on the appropriate number of epochs for the model.</li><li>b. Conduct a similar experiment to assess the effect of changing the number of layers in</li></ul>                                                                                                    |
|   | the network as well as the gradient descent step size.                                                                                                    |

| 7 | Online Statistics Courses. Consider the data in the file CourseTopics.xls. These data are     |
|---|-----------------------------------------------------------------------------------------------|
|   | for purchases of online statistics courses at statistics.com. Each row represents the courses |
|   | attended by a single customer. The firm wishes to assess alternative sequencings and          |
|   | combinations of courses. Use association rules to analyze these data and interpret several    |
|   | of the resulting rules.                                                                       |
| 8 |                                                                                               |
| 0 | University Rankings. The dataset on American College and University Rankings                  |
|   | (available from www.dataminingbook.com) contains information on 1302 American                 |
|   | colleges and universities offering an undergraduate program. For each university there are    |
|   | 17 measurements, including continuous measurements (such as tuition and graduation            |
|   | rate) and categorical measurements (such as location by state and whether it is a private or  |
|   | public school). Note that many records are missing some measurements. Our first goal is       |
|   | to estimate these missing values from "similar" records. This will be done by clustering      |
|   | the complete records and then finding the closest cluster for each of the partial records.    |
|   | The missing values will be imputed from the information in that cluster.                      |
|   | The missing values will be implied from the mornation in that cluster.                        |
|   | a. Remove all records with missing measurements from the dataset (by creating a new           |
|   | worksheet).                                                                                   |
|   |                                                                                               |
|   | b. For all the continuous measurements, run hierarchical clustering using complete            |
|   | linkage and Euclidean distance. Make sure to normalize the measurements. Examine the          |
|   | dendrogram: How many clusters seem reasonable for describing these data?                      |
|   | c. Compare the summary statistics for each cluster and describe each cluster in this          |
|   | context (e.g., "Universities with high tuition, low acceptance rate "). Hint: To obtain       |
|   | cluster statistics for hierarchical clustering, use Excel's Pivot Table on the Predicted      |
|   | Clusters sheet.                                                                               |
|   | d. Use the categorical measurements that were not used in the analysis (State and             |
|   | Private/Public) to characterize the different clusters. Is there any relationship between the |
|   | clusters and the categorical information?                                                     |
|   | e. Can you think of other external information that explains the contents of some or all of   |
|   | these clusters?                                                                               |
|   | f. Consider Tufts University, which is missing some information. Compute the Euclidean        |
|   | distance of this record from each of the clusters that you found above (using only the        |
|   |                                                                                               |
|   | measurements that you have). Which cluster is it closest to? Impute the missing values for    |
| 0 | Tufts by taking the average of the cluster on those measurements.                             |
| 9 | Forecasting Wal-Mart Stock: show plots, summary statistics, and output from fitting an        |
|   | AR(1) model to the series of Wal-Mart daily closing prices between February 2001 and          |
|   | February 2002. (Thanks to Chris Albright for suggesting the use of these data, which are      |
|   | publicly available, e.g., at http://finance.yahoo.com and are in the file WalMartStock.xls.)  |
|   | Use all the information to answer the following questions.                                    |
|   |                                                                                               |
|   | a. Create a time plot of the differenced series.                                              |
|   | b. Which of the following is/are relevant for testing whether this stock is a random walk?    |
|   | • The autocorrelations of the close prices series                                             |
|   | • The AR(1) slope coefficient                                                                 |
|   | • The AR(1) constant coefficient                                                              |
|   | c. Does the AR model indicate that this is a random walk? Explain how you reached your        |
|   | conclusion.                                                                                   |
| 1 |                                                                                               |

| _ |    |                                                                                              |  |  |  |  |
|---|----|----------------------------------------------------------------------------------------------|--|--|--|--|
|   |    | d. What are the implications of finding that a time series is a random walk? Choose the      |  |  |  |  |
|   |    | correct statement(s) below.                                                                  |  |  |  |  |
|   |    | • It is impossible to obtain useful forecasts of the series.                                 |  |  |  |  |
|   |    | • The series is random.                                                                      |  |  |  |  |
|   |    | • The changes in the series from one period to the other are random. FIGURE 16.19            |  |  |  |  |
|   | 10 | Souvenir Sales: The file SouvenirSales.xls contains monthly sales for a souvenir shop at a   |  |  |  |  |
|   |    | beach resort town in Queensland, Australia, between 1995 and 2001. [Source: R. J.            |  |  |  |  |
|   |    | Hyndman, Time Series Data Library, http://www.robjhyndman.com/TSDL; accessed on              |  |  |  |  |
|   |    | December 20, 2009.] Back in 2001, the store wanted to use the data to forecast sales for     |  |  |  |  |
|   |    | the next 12 months (year 2002). They hired an analyst to generate forecasts. The analyst     |  |  |  |  |
|   |    | first partitioned the data into training and validation sets, with the validation set        |  |  |  |  |
|   |    | containing the last 12 months of data (year 2001). She then fit a regression model to sales, |  |  |  |  |
|   |    | using the training set.                                                                      |  |  |  |  |
|   |    |                                                                                              |  |  |  |  |
|   |    | a. Create a well-formatted time plot of the data.                                            |  |  |  |  |
|   |    | b. Change the scale on the x axis, or on the y axis, or on both to log scale in order to     |  |  |  |  |
|   |    | achieve a linear relationship. Select the time plot that seems most linear.                  |  |  |  |  |
|   |    | c. Comparing the two time plots, what can be said about the type of trend in the data?       |  |  |  |  |
|   |    | d. Why were the data partitioned? Partition the data into the training and validation set as |  |  |  |  |
|   |    | explained above.                                                                             |  |  |  |  |
|   |    |                                                                                              |  |  |  |  |

| M. Sc (Data Science)                      | Semester – I – SIPSDSP14   |
|-------------------------------------------|----------------------------|
| Course Name                               | Data Science – I Practical |
| Periods per week (1 Period is 60 minutes) | 4                          |
| Credits                                   | 2                          |

# Using various online data Sets available in Kaggle like CaptaincyOne, ToyotaCorolla, airquality etc. perform the following (from Practical 3):

| 1  | a. Reading data files using read.table(), read.csv(). Using readr package to read data files  |
|----|-----------------------------------------------------------------------------------------------|
|    | using read_table(), read_csv()                                                                |
|    | b. Storing Data using dump() and dput()                                                       |
|    | c.Reading data using connection interfaces that is using File connections, URL                |
|    | Connections, gzip connection and bzip Connection                                              |
| 2  | a. Create a subset of the following types of data : Matrix, List, Data Frames                 |
|    | b. Represent Date and Time in R and Perform operations on Dates and Times                     |
| 3. | Write for loops to:                                                                           |
|    |                                                                                               |
|    | a. Compute the mean of every column in mtcars.                                                |
|    | b. Determine the type of each column in nycflights13::flights.                                |
|    | c. Compute the number of unique values in each column of iris.                                |
|    | d. Generate 10 random numbers from distributions with means of -10, 0, 10, and 100.           |
| 4  | Manage Data Frames with the dplyr package, use the following functions select(), filter(),    |
| _  | arrange(), rename(), mutate(), group_by()                                                     |
| 5  | Apply built-in and user defined functions on any data set and understand argument             |
|    | matching, lazy evaluation, the ••• argument, arguments coming after the argument              |
| 6  | Use the following functions on any data set : lapply(), split(), sapply(), apply(), tapply(), |
|    | mapply()                                                                                      |
| 7  | Generate Random numbers using : rnorm, dnorm, pnorm, rpois and apply the functions            |
|    | summary() and plot() on the generated data                                                    |
| 8  | Use any data set to show the use of pipeable functions.                                       |

# **Advanced Statistical Methods**

#### Learning Objectives:

The purpose of this course is to familiarize students with basics of Statistics, essential for prospective researchers and professionals.

#### **Learning Outcomes:**

- Enable learners to know descriptive statistical concepts
- Enable study of probability concept required for Data Science learners
- Enable learners to know different types statistical testing methods used in daily life.

| M. Sc (Data Science)                      | Semester – II – SIPSDS21     |
|-------------------------------------------|------------------------------|
| Course Name                               | Advanced Statistical Methods |
| Periods per week (1 Period is 60 minutes) | 4                            |
| Credits (Theory + Internals)              | 4                            |

| Unit | Contents                                                                                                    | No. of<br>Lectures |
|------|----------------------------------------------------------------------------------------------------|--------------------|
| I    | <b>Standard distributions:</b> random variable; discrete, continuous,<br>expectation and variance of a random variable, pmf, pdf, cdf, reliability,<br>Introduction and properties without proof for following distributions;<br>binomial, normal, chi-square, t, F. examples                                                                                                    | 12                 |
| II   | <b>Hypothesis testing:</b> one sided, two sided hypothesis, critical region, p-value, tests based on t, Normal and F, confidence intervals. Analysis of variance : one-way, two-way analysis of variance                                                                                                    | 12                 |
| ш    | <b>Non-parametric tests:</b> need of non-parametric tests, sign test,<br>Wilicoxon's signed rank test, run test, Kruskal-Walis tests. Post-hoc<br>analysis of one-way analysis of variance : Duncan's test Chi-square test of<br>association                                                                                                    | 12                 |
| IV   | Time Series Analysis and Forecasting Economic time series Different<br>components, illustration, additive and multiplicative models, determination<br>of trend, seasonal and cyclical fluctuations. Time-series as discrete<br>parameter stochastic process, auto covariance and autocorrelation functions<br>and their properties. Exploratory time Series analysis, tests for trend and<br>seasonality, exponential and moving average smoothing. | 12                 |
| V    | Detailed study of the stationary processes: (1) moving average (MA), (2) auto regressive (AR), (3) ARMA and (4) AR integrated MA (ARIMA) models. Box-Jenkins models, choice of AR and MA periods. Discussion (without proof) of estimation of mean, auto covariance and autocorrelation functions under large sample theory, estimation of ARIMA model                                                                                              | 12                 |

| parameters. Spectral analysis of weakly stationary process, periodogram<br>and correlogram analyses, computations based on Fourier transform, non |  |
|----------------------------------------------------------------------------------------------------|--|
| stationary process, introduction to forecasting                                                                                                   |  |

| Sr. | Title                              | Author/s        | Publisher  | Edition          | Year |
|-----|------------------------------------|-----------------|------------|------------------|------|
| No. |                                    |                 |            |                  |      |
| 1   | Probability, Statistics, Design of | Trivedi, K.S.   | Prentice   | $2^{nd}$         | 2009 |
|     | Experiments and Queuing theory,    |                 | Hall of    |                  |      |
|     | with applications of               |                 | India, New |                  |      |
|     | Computer Science                   |                 | Delhi      |                  |      |
| 2   | Fundamentals of Mathematical       | Gupta, S.C. and | S. Chand   | 11 <sup>th</sup> | 2002 |
|     | Statistics                         | Kapoor, V.K.    | and Sons,  |                  |      |
|     |                                    |                 | New Delhi  |                  |      |
| 3   | Applied Statistics, S              | Gupta, S.C. and | . Chand    | 7 <sup>th</sup>  | 2002 |
|     |                                    | Kapoor, V.K.    | and Son's, |                  |      |
|     |                                    |                 | New Delhi  |                  |      |
| 4   | Common statistical tests.          | Kulkarni, M.B., | Satyajeet  | 6 <sup>th</sup>  | 1999 |
|     |                                    | Ghatpande, S.B. | Prakashan, |                  |      |
|     |                                    | and Gore, S.D.  | Pune       |                  |      |

# **Machine Learning**

#### Learning Objective:

- To introduce several fundamental concepts and methods for machine learning.
- To familiarize the students with some basic learning algorithms and techniques and their applications, as well as general questions related to analyzing and handling large data sets.

#### Learning Outcome:

The student will be able to:-

- Understand the implementation procedures for the machine learning algorithms.
- Design Java/Python programs for various Learning algorithms and apply appropriate data sets to the Machine Learning algorithms.
- Identify and apply Machine Learning algorithms to solve real world problems.

| M. Sc (Data Science)                      | Semester – II – SIPSDS22 |
|-------------------------------------------|--------------------------|
| Course Name                               | Machine Learning         |
| Periods per week (1 Period is 60 minutes) | 4                        |
| Credits (Theory + Internals)              | 4                        |

| Unit | Contents                                                                                                    | No. of<br>Lectures |  |  |
|------|----------------------------------------------------------------------------------------------------|--------------------|--|--|
|      |                                                                                                    |                    |  |  |
| I    | <ul> <li>Introduction to Machine Learning: What is machine learning?, Types of learning, Applications of Machine Learning algorithms.</li> <li>Supervised Learning: Learning a Class from Examples, Vapnik-Chervonenkis (VC) Dimension, Probably Approximately Correct (PAC) Learning, Noise, Learning Multiple Classes, Regression, Model Selection and Generalization, Dimensions of a Supervised Machine Learning</li> </ul> |                    |  |  |
| II   | and Generalization, Dimensions of a Supervised Machine Learning<br>AlgorithmBayesian Decision Theory: Classification, Losses and Risks, Discriminant<br>Functions, Utility Theory, Association RulesParametric Methods: Maximum Likelihood Estimation, Evaluating an<br>Estimator: Bias and Variance, The Bayes' Estimator, Parametric<br>                                                                                      |                    |  |  |
| III  | Multivariate Classification           Dimensionality Reduction:         Subset Selection, Principal Components           II         Analysis, Factor Analysis, Multidimensional Scaling, Linear Discriminant           Analysis, Isomap         Dimensional Scaling, Linear Discriminant                                                                                                    |                    |  |  |

|    | Clustering: Mixture Densities, k-Means Clustering, Expectation-                  |    |  |
|----|----------------------------------------------------------------------------------|----|--|
|    | Maximization Algorithm, Hierarchical Clustering                                  |    |  |
|    | Non-Parametric Methods: Nonparametric Density Estimation,                        |    |  |
|    | Generalization to Multivariate Data, Nonparametric Classification,               |    |  |
|    | Condensed Nearest Neighbor                                                       |    |  |
|    | Decision Trees: Univariate Trees, Pruning, Rule Extraction from Trees,           |    |  |
|    | Learning Rules from Data, Multivariate Trees                                     |    |  |
|    | Linear Discrimination: Generalizing the Linear Model, Geometry of the            |    |  |
| IV | Linear Discriminant, Pairwise Separation, Parametric Discrimination,             | 12 |  |
|    | Logistic Discrimination.                                                         |    |  |
|    | <b>Bayesian Estimation:</b> Estimating the Parameter of a Distribution, Bayesian |    |  |
|    | Estimation of the Parameters of a Function, Gaussian Processes                   |    |  |
|    | Hidden Markov Models: Discrete Markov Processes, Three Basic                     |    |  |
|    | Problems of HMMs, Evaluation Problem, Finding the State Sequence,                |    |  |
|    | Learning Model Parameters                                                        |    |  |
|    | Graphical Models: Example of Graphical Models, d-Separation, Belief              |    |  |
| V  |                                                                                  |    |  |
|    | Model                                                                            |    |  |
|    | Reinforcement Learning: Elements of Reinforcement Learning ,Model-               |    |  |
|    | Based Learning ,Temporal Difference Learning, Generalization, Partially          |    |  |
|    | Observable States, Support Vector Machines                                       |    |  |

| Sr.<br>No. | Title                                                            | Author/s                                                 | Publisher                        | Edition           | Year |
|------------|------------------------------------------------------------------|----------------------------------------------------------|----------------------------------|-------------------|------|
| 1          | Introduction to Machine<br>Learning                              | Ethem Alpaydın                                           | The MIT<br>Press<br>Cambridge    | Second<br>Edition | 2010 |
| 2          | UNDERSTANDING<br>MACHINE LEARNING :<br>From Theory to Algorithms | Shai Shalev-<br>Shwartz, Shai Ben-<br>David              | Cambridge<br>University<br>Press | First<br>Edition  | 2014 |
| 3          | A first course in Machine<br>Learning                            | Simon<br>Rogers and Girolami                             | CRC Press                        | Second<br>Edition | 2016 |
| 4          | Machine Learning                                                 | Rudolph Russell                                          |                                  |                   | 2018 |
| 5          | Machine Learning: Algorithms and Applications                    | Mohssen<br>Mohammed,<br>Badruddin Khan,<br>Eihab Bashier | CRC Press                        |                   | 2017 |
| 6          | Machine Learning: An Applied<br>Mathematics Introduction         | Paul Wilmott                                             |                                  |                   | 2019 |

# **Data Science - II**

#### Learning Objective:

Learners can apply various modeling and data analysis techniques to the solution of real world business problems, impart findings, and effectively present results using data visualization techniques.

#### **Learning Outcome:**

Students will be able to:-

- Obtain, clean/process, and transform data
- Analyze and interpret data using an ethically responsible approach
- Use appropriate models of analysis, assess the quality of input, derive insight from results
- Apply computing theory, languages, and algorithms, as well as mathematical and statistical models, and the principles of optimization to appropriately formulate and use data analysis.

| M. Sc (Data Science)                      | Semester – II – SIPSDS23 |
|-------------------------------------------|--------------------------|
| Course Name                               | Data Science – II        |
| Periods per week (1 Period is 60 minutes) | 4                        |
| Credits(Theory + Internals)               | 4                        |

| Unit | Contents                                                                                                    | No. of<br>Lectures |
|------|----------------------------------------------------------------------------------------------------|--------------------|
| I    | <b>Exploratory Data Analysis Checklist :</b> Formulate your question, Read in your data, Check the packaging, Run str(), Look at the top and the bottom of your data, Check your "n"s, Validate with at least one external data source, Try the easy solution first, Challenge your solution, Follow up questions <b>Principles of Analytic Graphics :</b> Show comparisons, Show causality, mechanism, explanation, systematic structure, Show multivariate data, Integrate evidence, Describe and document the evidene, Content, Content, Content | 12                 |
| п    | <b>Exploratory Graphs :</b> Characteristics of exploratory graphs, Air Pollution in the United States, Getting the Data, Simple Summaries: One Dimension, Five Number Summary, Boxplot, Histogram, Overlaying Features, Barplot, Simple Summaries: Two Dimensions and Beyond, Multiple Boxplots, Multiple Histograms, Scatterplots, Scatterplot - Using Color, Multiple Scatterplots                                                                                                    | 12                 |

|     | <b>Plotting Systems :</b> The Base Plotting System, The Lattice System, The                                                                                                    |    |
|-----|----------------------------------------------------------------------------------------------------|----|
|     | ggplot2 System<br>Graphics Devices : The Process of Making a Plot, How Does a Plot Get<br>Created?, Graphics File Devices, Multiple Open Graphics Devices, Copying<br>Plots                                                                                                    |    |
|     | <b>The Base Plotting System :</b> Base Graphics, Simple Base Graphics, Some                                                                                                    |    |
| III | Important Base Graphics Parameters, Base Plotting Functions, Base Plot with Regression Line, Multiple Base Plots<br><b>Plotting and Color in R :</b> Colors 1, 2, and 3, Connecting colors with data,                                                                                                    | 12 |
|     | Color Utilities in R, colorRamp(), colorRampPalette(), RColorBrewer<br>Package, Using the RColorBrewer palettes, The smoothScatter() function,<br>Adding transparency                                                                                                    |    |
| IV  | Hierarchical Clustering : Hierarchical clustering, How do we define close?,<br>Example: Euclidean distance, Example: Manhattan distance, Example:<br>Hierarchical clustering, Prettier dendrograms, Merging points: Complete,<br>Merging points: Average, Using the heatmap() function, Notes and further<br>resources, K-Means Clustering, Illustrating the K-means algorithm, Stopping<br>the algorithm, Using the kmeans() function, Building heatmaps from K-<br>means solutions, Notes and further resources<br><b>Dimension Reduction :</b> Matrix data, Patterns in rows and columns, Related<br>problem, SVD and PCA, Unpacking the SVD: <i>u</i> and <i>v</i> , SVD for data<br>compression, Components of the SVD - Variance explained, Relationship to<br>principal components, What if we add a second pattern?, Dealing with<br>missing values, Example: Face data, Notes and further resource | 12 |
| v   | <ul> <li>The ggplot2 Plotting System - Part 1 : The Basics: qplot(), Before You Start: Label Your Data, ggplot2 "Hello, world!", Modifying aesthetics, Adding a geom, Histograms, Facets, Case Study: MAACS Cohort</li> <li>The ggplot2 Plotting System - Part 2 : Basic Components of a ggplot2 Plot, Example: BMI, PM2.5, Asthma, Building Up in Layers, First Plot with Point Layer, Adding More Layers: Smooth, Adding More Layers: Facets, Modifying Geom Properties, Modifying Labels, Customizing the Smooth, Changing the Theme, More Complex Example, A Quick Aside about Axis Limits, Resources</li> <li>Data Analysis Case Study: Changes in Fine Particle Air Pollution in the U.S. : Synopsis, Loading and Processing the Raw Data, Results</li> </ul>                                                                                                    | 12 |

| Sr.<br>No. | Title                          | Author/s      | Publisher               | Edition         | Year |
|------------|--------------------------------|---------------|-------------------------|-----------------|------|
| 1          | Exploratory Data Analysis      | Roger D. Peng |                         | 1 <sup>st</sup> | 2016 |
| 2          | R Programming for Data Science | Roger D Peng  |                         | 1 <sup>st</sup> | 2015 |
| 3          | Data Science from Scratch      | Joel Grus     | O'Reilly<br>Media, Inc. | 2 <sup>nd</sup> | 2019 |

| 4 | R for Data Science | Hadley<br>Wickham, Garrett<br>Grolemund | O'Reilly<br>Media, Inc. | 1 <sup>st</sup> | 2016 |  |
|---|--------------------|-----------------------------------------|-------------------------|-----------------|------|--|
|---|--------------------|-----------------------------------------|-------------------------|-----------------|------|--|

## **Research Methodology**

#### Learning Objective:

To develop the aptitude for research and the ability to explore research techniques to solve real world problems

#### **Learning Outcome:**

- The learner will be able to critically analyze, synthesize and solve complex unstructured business and real world problems with scientific approach.
- The learner will develop analytical skills by applying scientific methods.

| M. Sc (Data Science)                      | Semester – II – SIPSDS24 |
|-------------------------------------------|--------------------------|
| Course Name                               | Research Methodology     |
| Periods per week (1 Period is 60 minutes) | 4                        |
| Credits (Theory + Internals)              | 4                        |

| Unit | Contents                                                                                                    | No. of<br>Lectures |
|------|----------------------------------------------------------------------------------------------------|--------------------|
| I    | <b>Introduction to Research:</b> Objectives of research, Types of Research, Research approaches, Research methods versus methodology, Research Process. Formulation of the research problem: Selecting the problem, Technique involved in defining a problem. | 12                 |
| п    | <b>Research Design:</b> Meaning, Need and Features of a research design,<br>Different research designs, Basic principles of Experimental Designs,<br>Sampling Design: Implications and Steps in Sampling Design, Types of<br>Sampling Designs.                |                    |
| III  | <b>Data Collection Methods:</b> Primary data and Secondary data, Processing and Analysis of Data, Statistics in research, Sampling theory, Concept of Standard Error, Estimation, Sample size and its determination                                           |                    |

|    | <b>Testing of hypotheses</b> : Procedure and flow diagram for hypothesis testing,<br>Parametric Tests, Chi-Square Test, Analysis of Variance and Covariance,<br>Non-parametric tests                                                                                                    |    |
|----|----------------------------------------------------------------------------------------------------|----|
| IV | <ul> <li>Multivariate analysis techniques: Classification, Variables, Factor Analysis, Path Analysis, Interpretation and Report Writing :Technique and Precaution in interpretation, Report Writing,</li> <li>Use of tools / techniques for Research: methods to search required information effectively, Reference Management Software like Zotero/Mendeley, Software for paper formatting like LaTeX/MS Office, Referencing styles</li> </ul> | 12 |
| V  | <b>Ethical Issues in Research</b> , <b>Plagiarism</b> and Self Plagairism, Avoiding plagiarism, Why cite?, Basics of citation <b>Fundamentals of Patents</b> : What is a patent?, Conditions for grant of patent, Inventions that are not Patentable, Process and Product Patent, Procedure of the process of registration and grant of patents, Transfer and Infringement of Patent Rights, Surrender of Patents, Challenges in Patents        | 12 |

| Sr.<br>No. | Title                                                     | Author/s                                                                       | Publisher                     | Edition | Year |
|------------|-----------------------------------------------------------|--------------------------------------------------------------------------------|-------------------------------|---------|------|
| 1          | Research Methodology – Methods and Techniques             | C.R.Kothari,<br>Gaurav Garg                                                    | New Age                       | 4e      |      |
| 2          | Research Methodology – a step by step guide for beginners | Ranjit Kumar                                                                   | Sage<br>Publications          | 3e      | 2011 |
| 3          | Research Methodology                                      | Panneerselvam                                                                  | PHI<br>Learning               | 2e      | 2014 |
| 4          | Business Research Methods                                 | William<br>G.Zikmund, B.J<br>Babin, J.C. Carr,<br>Atanu Adhikari,<br>M.Griffin | Cengage                       | 8e      | 2016 |
| 5          | Business Research Methods                                 | Alan Bryman and<br>Emma Bell                                                   | Oxford<br>University<br>Press | 3e      | 2011 |
| 6          | Intellectual Property Rights                              | Neeraj<br>Pandey,Khushdeep<br>Dharni                                           | PHI<br>Learning               |         | 2014 |
| 7          | The complete guide to referencing and avoiding plagiarism | Colin Neville                                                                  | Open<br>University<br>Press   | 2e      | 2010 |
| 8          | Cite Right                                                | Charles Lipson                                                                 | The<br>University             |         | 2006 |

|  | of Chicago<br>Press |  |  |
|--|---------------------|--|--|
|--|---------------------|--|--|

#### **Practical Component: (SEMESTER II)**

| M. Sc (Data Science)                      | Semester – II – SIPSDSP21              |
|-------------------------------------------|----------------------------------------|
| Course Name                               | Advanced Statistical Methods Practical |
| Periods per week (1 Period is 60 minutes) | 4                                      |
| Credits                                   | 2                                      |

#### **List of Practical:**

- 1. Problems based on binomial distribution
- 2. Problems based on normal distribution
- 3. Property plotting of binomial distribution
- 4. Property plotting of normal distribution
- 5. Plotting pdf, cdf, pmf, for discrete and continuous distribution
- 6. t test, normal test, F test
- 7. Analysis of Variance
- 8. Non parametric tests- I,II
- 9. Kruskal-Walis tests
- 10. Wilcoxon's signed rank test
- 11. Time Series Analysis and Forecasting.
- 12. Box- Jenkins methodology.
- 13. Problems based Periodogram and Correlogram

| M. Sc (Data Science)                      | Semester – II – SIPSDSP22  |
|-------------------------------------------|----------------------------|
| Course Name                               | Machine Learning Practical |
| Periods per week (1 Period is 60 minutes) | 4                          |
| Credits                                   | 2                          |

# Implement the following in Java/python using pre-defined data sets.

| 1 | Implement and demonstrate the FIND-S algorithm for finding the most specific hypothesis based on a given set of training data samples.                                                   |
|---|----------------------------------------------------------------------------------------------------|
| 2 | Implement and demonstrate the Candidate-Elimination algorithm                                                                                                    |
| 3 | Write a program to demonstrate the working of the decision tree based ID3 algorithm.                                                                                                    |
| 4 | Write a program to implement the naïve Bayesian classifier for a sample training data set stored as a .CSV file. Compute the accuracy of the classifier, considering few test data sets. |
| 5 | Assuming a set of documents that need to be classified, use the naïve Bayesian Classifier model to perform this task.                                                                    |
| 6 | Write a program to construct a Bayesian network considering medical data.                                                                                                    |
| 7 | Apply EM algorithm to cluster a set of data stored in a .CSV file. Use the same data set for clustering using k-Means algorithm.                                                         |
| 8 | Write a program to implement k-Nearest Neighbour algorithm.                                                                                                    |

| M. Sc (Data Science)                      | Semester II - SIPSDSP23 |
|-------------------------------------------|-------------------------|
| Course Name                               | Data Science – II       |
| Periods per week (1 Period is 60 minutes) | 4                       |
| Credits                                   | 2                       |

| 1 | Find out the age of Abalone from physical measurements. Use Regression Models. Use the data set <b>abalone.data.csv</b>                                     |
|---|----------------------------------------------------------------------------------------------------|
| 2 | Predict student's knowledge level. Use Classification/Clustering Models. Use the data set Data_User_Modeling_Dataset_Hamdi Tolga KAHRAMAN.xls               |
| 3 | Can you estimate location from WIFI Signal Strength. Use Classification Models. Use the data set wifi_localization.txt                                      |
| 4 | Predict acceptability of a car. Use Classification Models. Use the data set <u>car.data</u>                                                                 |
| 5 | Predict total number of demand of orders. Use Regression Models. Use the data set<br>Daily_Demand_Forecasting_Orders.csv                                    |
| 6 | Forecast pollution level of a city. Use Regression Models. Use the data set<br>PRSA_data_2010.1.1-2014.12.31.csv                                            |
| 7 | Will the patient survive for at least one year after a heart attack. Use Classification Models. Use the data set <u>echocardiogram.data</u>                 |
| 8 | Predict which stock will provide greatest rate of return. Use Classification/Clustering/<br>Regression Models. Use the data set <u>dow_jones_index.data</u> |

| M. Sc (Data Science) | Semester – II – SIPSDSP24 |
|----------------------|---------------------------|
|----------------------|---------------------------|

| Course Name                               | Research Methodology |
|-------------------------------------------|----------------------|
| Periods per week (1 Period is 60 minutes) | 4                    |
| Credits                                   | 2                    |

# (Using Google scholar/SPSS/Mendeley/End note etc)

| 1 | Defining a research problem                              |
|---|----------------------------------------------------------|
| 2 | Literature Review using search tools like google scholar |
| 3 | Research design                                          |
| 4 | Sampling Design                                          |
| 5 | Usage of measurement and scaling techniques              |
| 6 | Testing of Hypothesis                                    |
| 7 | Implement data analysis techniques                       |
| 8 | Writing a research report                                |